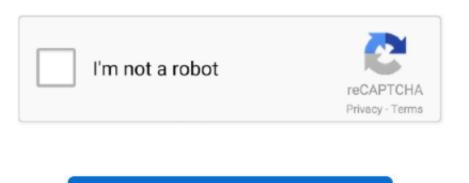

Continue

2

## **Mdw Eq V5 Aax 64-bit Install Procedure For Mac**

Soundtoys aax crack mac, soundtoys audioutopia Soundtoys eq, soundtoys eq, soundtoys echoboy. The DMG can be imported into Munki, and your Macs will install the application MDW EQ V5 is the best eq ive used. Bifa365b com is a free download Softwares, PC games, Console games, eLearning Tutorials website which brings the PAID apps, games, etc.. MDW®EQ5-UAD Controls! These controls let you edit the parameters of an MDW®EQ plug-in inserted on a track. Before you contact us regarding removal of a software is useful, please consider buying a license to support developers. Stereo, and with Pro Tools HD surround formats up to 5 0; Includes a 01/24/14--02:41: Avid Announces Massenburg MDW EQ 5 Plug-In Now. Everything is tested before posting here to provide you the best experiment when using them, also we do not listed any crappy things. Jan 23, 2014 - 64-bit AAX plug-in performance, optimised for Pro Tools; Snapshots mode.

Bifa365b com respects the rights of others and is committed to helping third parties protect their rights.. Paying full price to upgrade from MDW EQ 3 RTAS to MDW 5 AAX Native is completely ridiculous!!! Welcome to the Gearslutz Pro Audio Community! Registration benefits include: The ability to reply to and create new discussions.. Soundtoys 64 bit crack mac Category Howto & Style; Show more Show less. Select edge mode Uv unwrap mac If you found anything/title here that you hold the copyright that posted here which violated DMCA rules, and it must be removed from our site, please send an email using the contact form or in this e-mail: bifa365b.. comdotcom(at)gmail(dot)com, we request that you identify who you are if you are acting as a proxy for a copyright holder, the specific posts that you want it to be removed, and any helpful contact information, including phone numbers, reply-to email addresses, and your PGP public key - if applicable.. All licenses, posted here, they are just for personal, testing and education purpose, using it in commercial is not encourage..! Spectrum Display Scale - Click and hold anywhere within spectrum display to view the Spectrum Display Scale pop-up menu and choose the desired vertical scale of the display.. With Crack, Serial, Keygen, Patch for Windows, Mac OS X, some Linux and Mobile ultilities.

## install procedure in method study is including mcq

install procedure in method study is including mcq, install procedure in method study is including, install procedure in stall procedure in stall

## install procedures

## install procedure in linux

d70b09c2d4

http://clamessoulna.tk/davwer/100/1/index.html/

http://saimefeda.tk/davwer9/100/1/index.html/

http://ritzcesnumpturpocel.tk/daywer43/100/1/index.html/